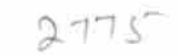

eVidyalaya Half Yearly Report

Department of School & Mass Education, Govt. of Odisha

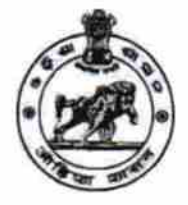

Block: **BUGUDA** 

**VAY 1997** 

්

S

**AO** 

OVT. HIGA

## School Name: SRIKANTASWAMY TAPOBAN GOVT HIGH SCHOOL

U DISE: District :

21190503905 **GANJAM** 

Report Create Date: 0000-00-00 00:00:00 (32940)

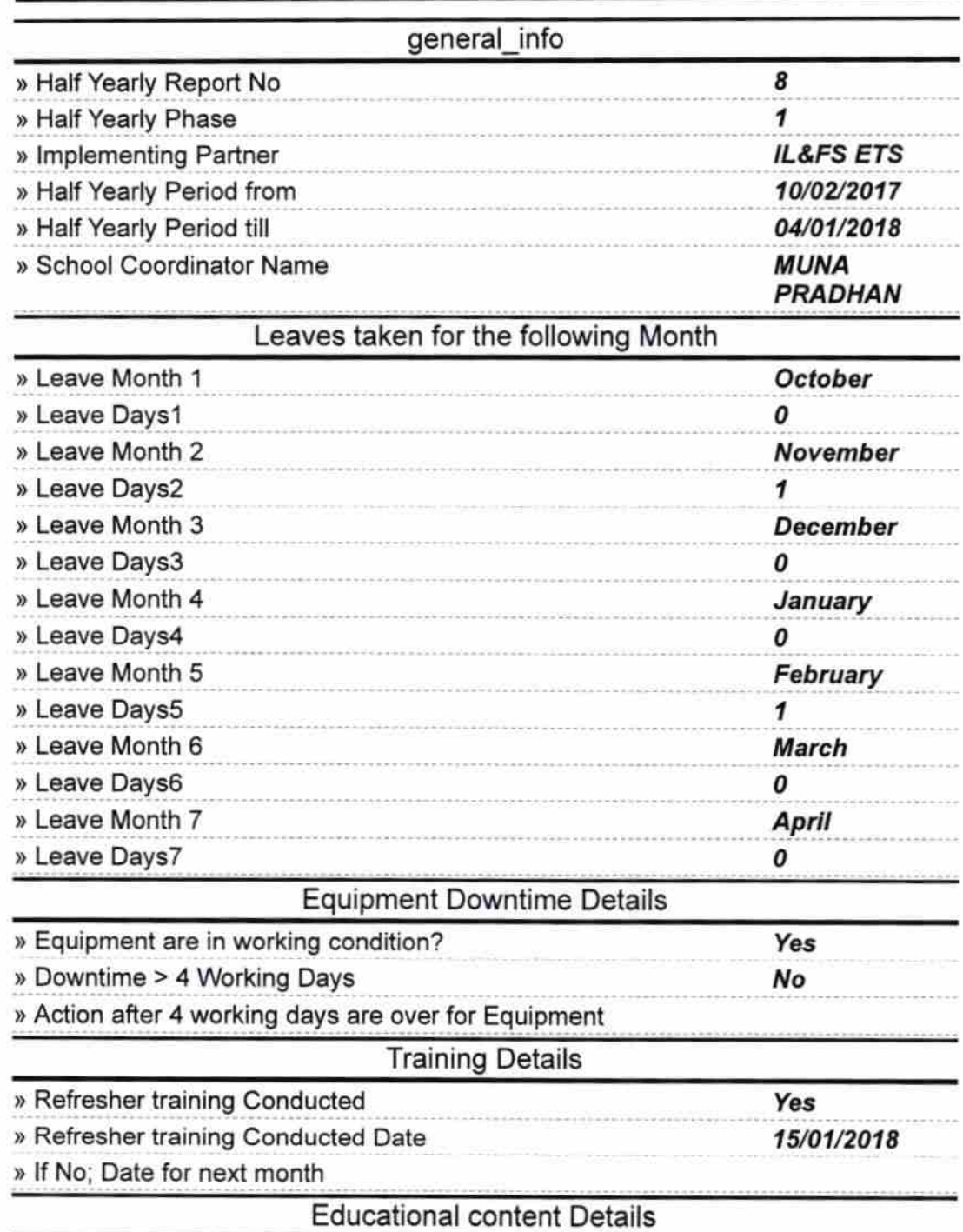

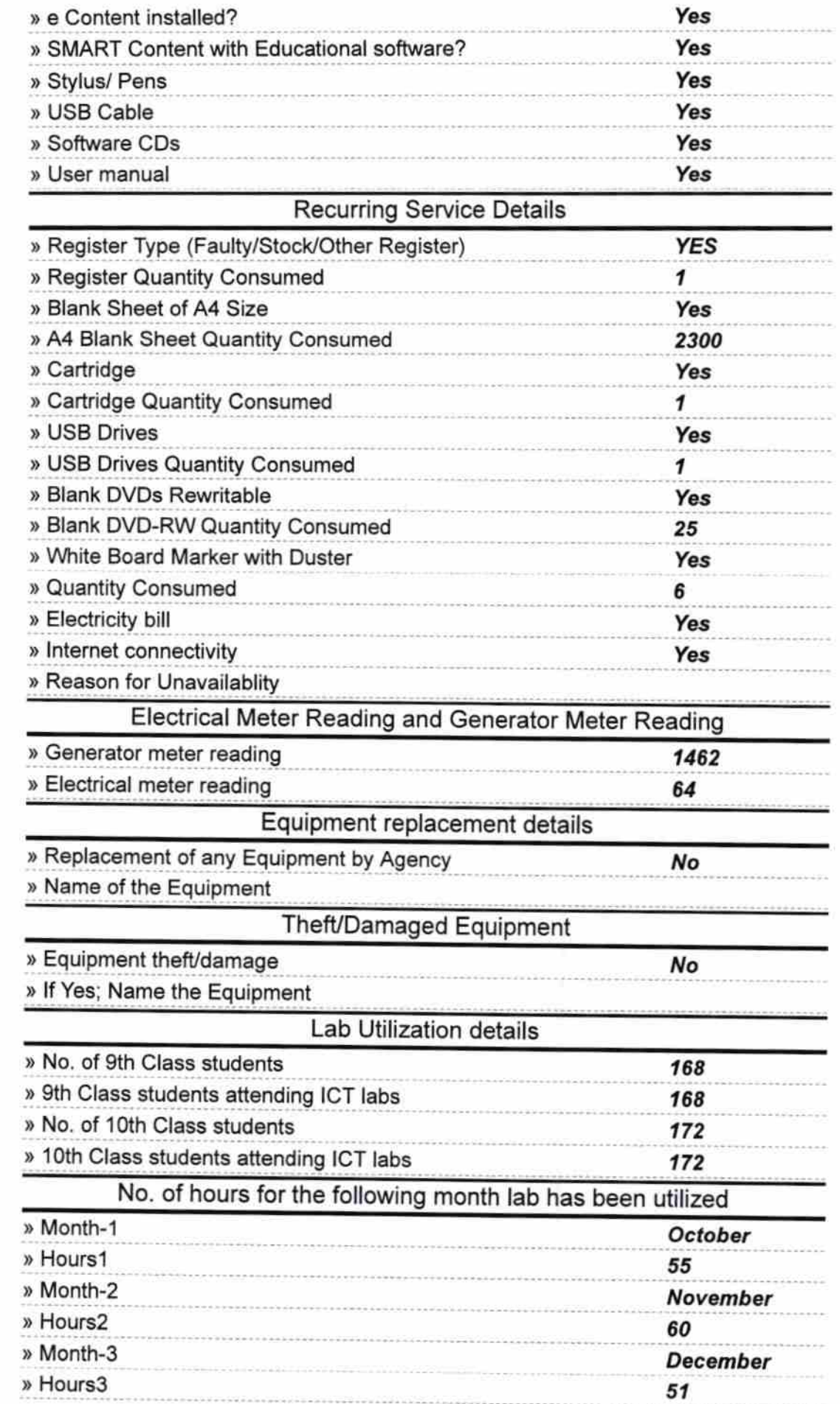

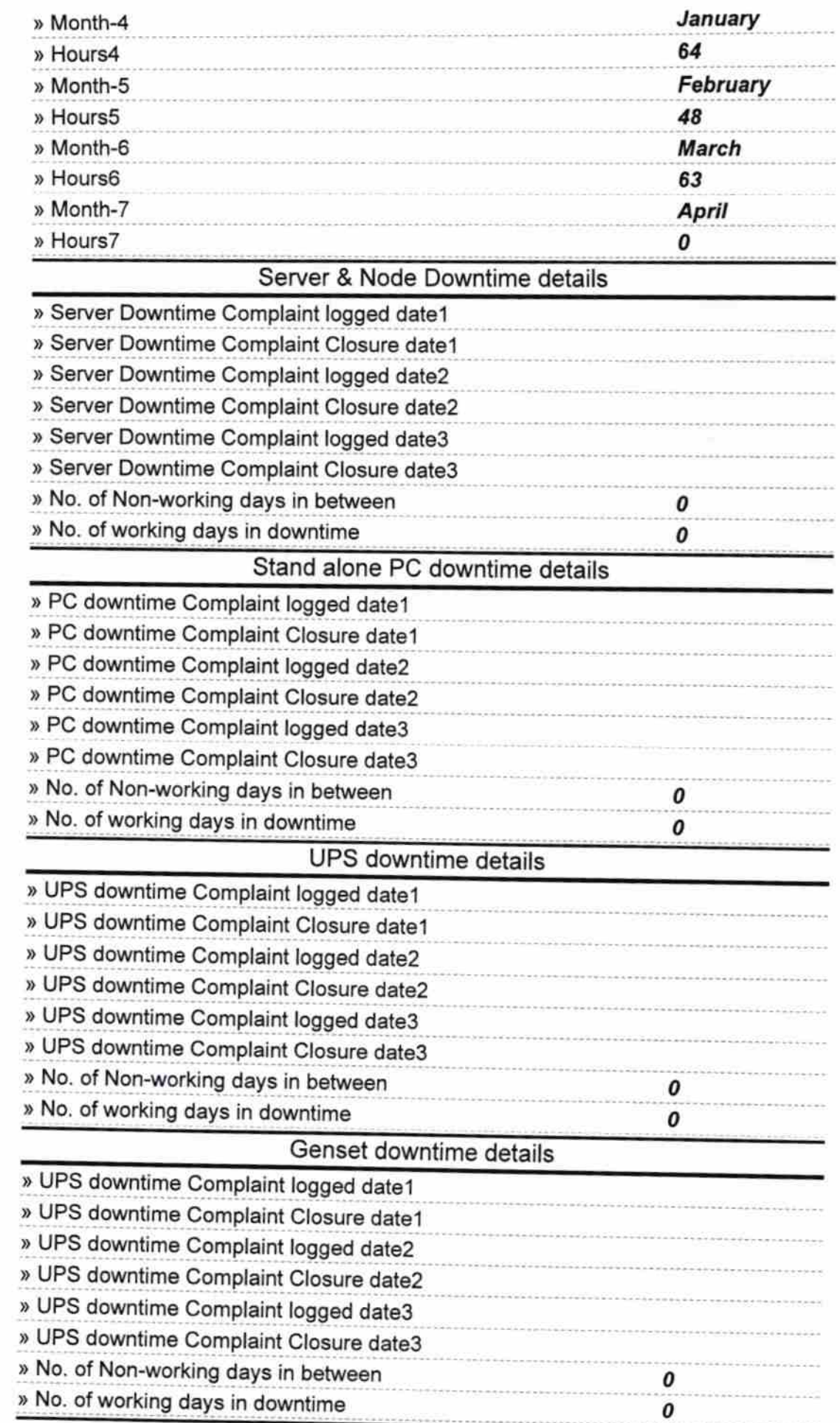

## Integrated Computer Projector downtime details

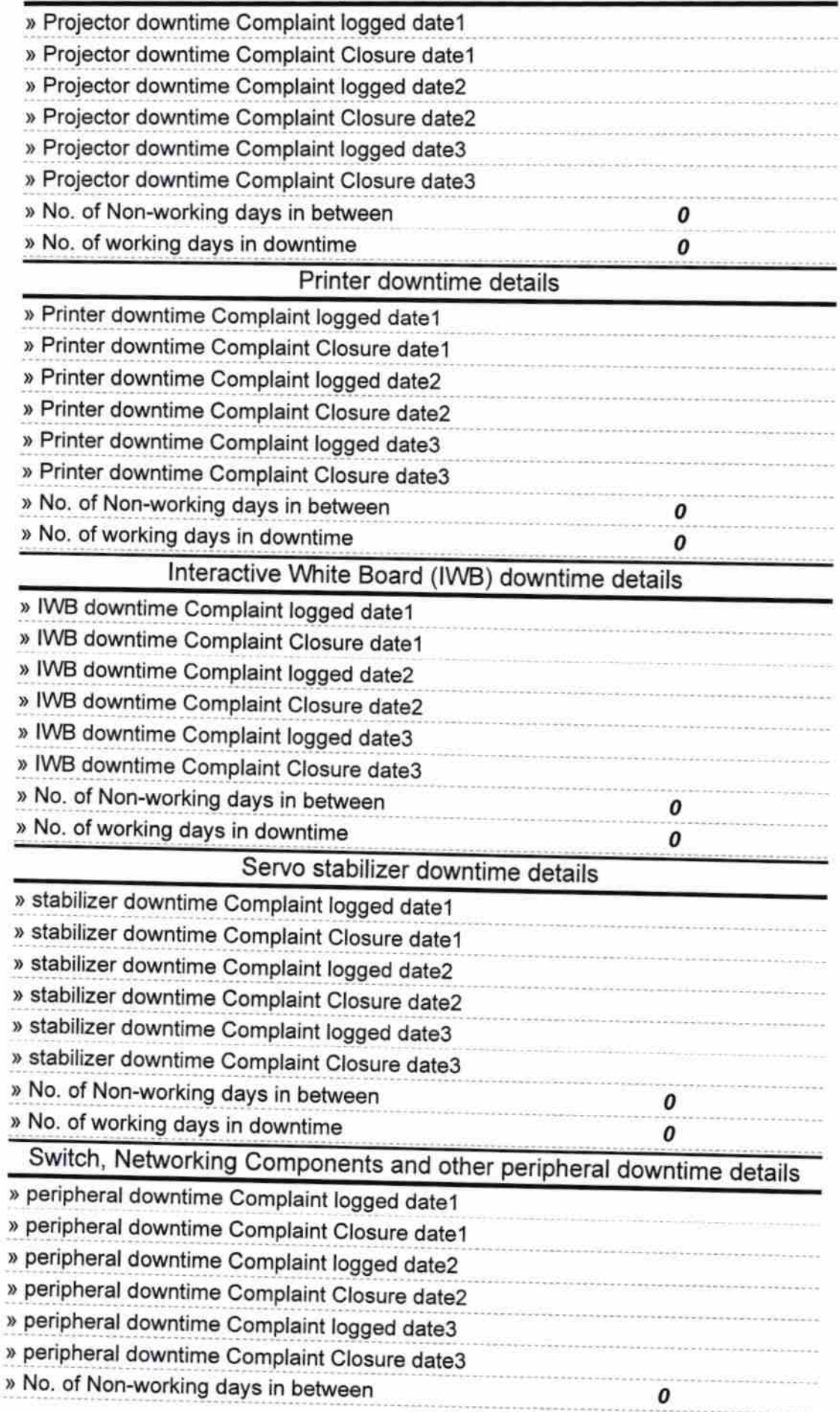

 $\sim$   $^{-3}$ 

Λ

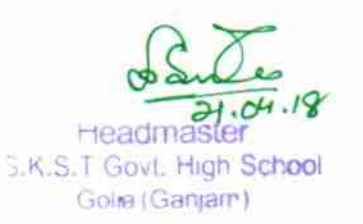

Signature of Head Master/Mistress with Seal